## Mehrere Graphen mit einem CAS zeichnen

So zeichnet man mit einem CAS zum Beispiel die Graphen der Funktionen  $f(x) = x + 1$ ,  $g(x) = x + 3$  und  $h(x) = x - 1$ mit einer einzigen Eingabe:.

## **TI-nspire CX CAS**

## **Casio ClassPad II fx-CP400**

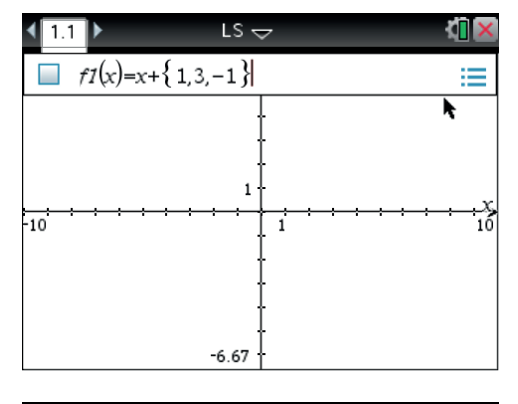

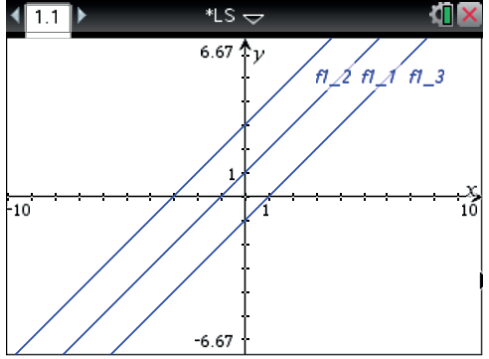

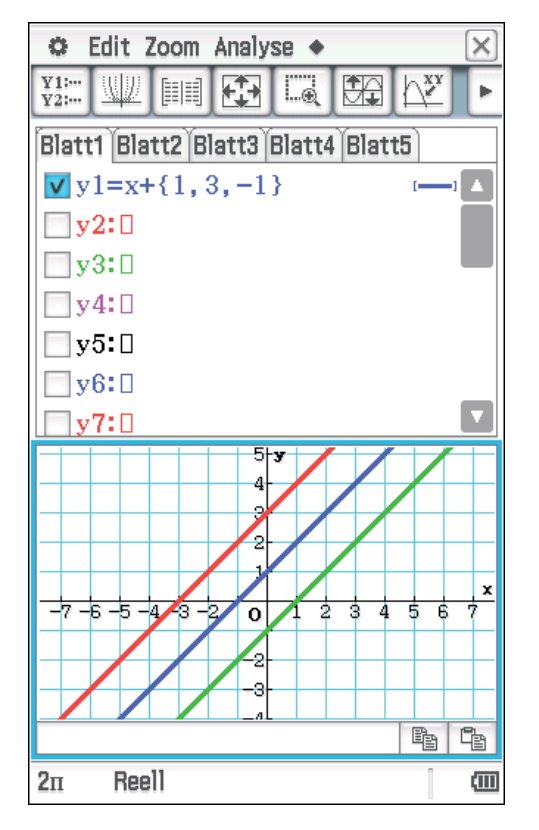

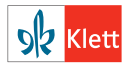